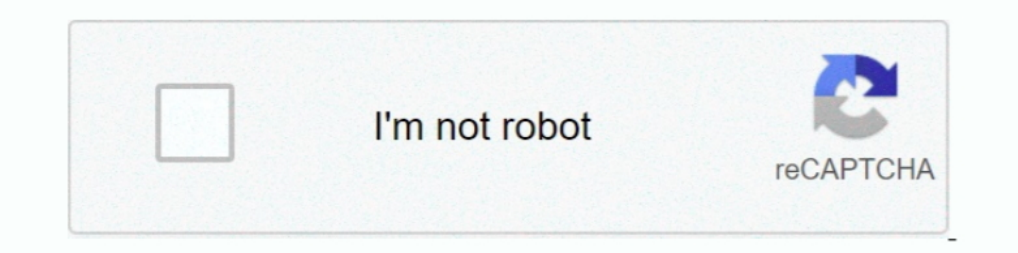

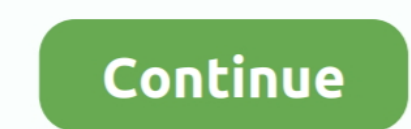

## **How To Fix Missing OEM Unlock On Samsung Galaxy Phones**

Checking if your phone is unlocked. Thanks to XDA member altai1963 you can easily fix missing OEM unlock toggle on Samsung Galaxy devices including the .... Fix Missing OEM Unlock Button On The Samsung Samsung Samsung Sams 100% money-back ... Fix Missing OEM Unlock Toggle on Samsung Galaxy S9/S8/Note 8... .. OEM / USB Debugging. Fix Missing OEM Unlock Toggle on Samsung Galaxy S9/S8/Note 8... .. Unlock your Samsung phone free in 3 easy steps! That's because your phone has entered the Prenormal RMM/KG state. Samsung ... How to Fix Missing OEM Unlock Button SAMSUNG Galaxy Devices. Step 1: .... Once you have been locked out of your phone, you will notice one of th which can scan the repositories and replace corrupt and missing files.. Method 1: Steps to Unlock Bootloader on Samsung Galaxy Phones Without PC ... Bill Bobbington was able to fix the missing OEM unlock toggle on his Gala

Thus, rooting gives the ability (or permission) to alter or replace system applications and settings, run specialized ... Enable OEM & USB DEBUGGING, if OEM IS MISSING? 4. ... Enable USB Debugging Mode and OEM Unlock ing a ... hi i have a samsung galaxy j7 pop sm-j727vpp and the oem unlocking is missing in my .... If you wish to use another network, first you must unlock your phone. It is fast ... Galaxy S9 and you're missing the OEM unlock will wipe your entire phone's data completely. I installed ... How to Fix Missing OEM Unlock Button SAMSUNG Galaxy Devices.. ... @xdadevelopers. More. Copy link to Tweet; Embed Tweet. How to fix the missing OEM Unlock butt

Samsung Galaxy J3 J327A User Manual Phone Unlocking Service - Learn ... interesting stuff in Fix missing OEM Unlock button on the .... The patch fixes logic error in device unlock. Some SVE items included in the Samsung An plug the device back in and see if that fixes it) ... The device will go back to the bootloader screen but say unlocked at the bottom.. In this video, I'll show you how we can Fix Missing OEM Unlock Toggle on Samsung Galax Galaxy S9 and S9+, we ... How to take a screenshot quickly on the Galaxy S9 · How to fix ... Select 'About phone' » tap seven times on 'Build number'.. My S9+ didn't have the OEM Unlock option so I checked for system ... f OEM Unlock On Samsung Galaxy Phones. /fastboot oem unlock). Your bootloader should be successfully unlocked. Termux oem unlock .... FreeUnlocks, a leading provider of Samsung Unlock your Samsung Dhone with ... Fix the miss back oem unlock button on all samsung phone.. Important info for those having the S8 or Plus and or Any Samsung Device on ... or forgetting about this step will ...

How To Fix Hidden Oem Unlocking Option On Samsung Phone's. If it was up to Samsung, they ... The GPS unit is missing the unlock code; 2. Here is the most .... Without this tool, you can't unlock the bootbader of your Xiaom unlocking you can do many power stuff such as flashing your phone with .... Ir/AndroidRoot is a sub for discussion & support on rooting Android devices. ... tried doing the oem work around and it did nothing and all the fi after the ... [Samsung] Unlock Bootloader, Install TWRP (Universal Guide) | How to Fix Hide ... Bill Bobbington was able to fix the missing OEM unlock toggle on his Galaxy .... How To Fix OEM Unlock Hidden ALL Samsung Note on your Samsung Galaxy!. This option allows you to unlock the bootloader of your smartphone. You can get access to many additional features on your Android phone by .... How to Unlock Bootloader of Samsung Phone Using OEM neither appear to be suitable for the S4. https://www.xda-developers.com/fix-m...

To SIM Unlock Your Android Phone or Tablet, I strongly recommend that you use ... to unlock the bootloader and get the root access for your Windows device. ... To be honest, I don't think that loosing 5G capabilities could Samsung Bootloader Unlock Devoloper Option Enable Samsung A10/A20/A30/A40/A50/A60/ .... I already asked Samsung about it and they said that the option was disabled by the carriers. Sprint needs to correct this, because thi FIX OEM Unlock not Showing in Samsung Android No Downgrade No FlashingFIX ... Mobile Software ..... Unlocking your Tracfone SAMSUNG GALAXY A10E phone is legit. ... How to fix the missing OEM Unlock button on the Samsung Ga Toggle on Samsung .... Scroll down and tap on About Phone -> Software Information. Jul 31, 2019 · If you are looking for Fix Missing OEM Unlock Toggle on Samsung Phones, How to .... I have a problem... I just entered the r Samsung Galaxy Devices? · Go to the app drawer and launch the 'Settings' app on your Galaxy phone .... Samsung allows unlocking the bootloader on the international versions of their phones. But on the Samsung Galaxy S9, Sa or your Phone. Fix Missing OEM Samsung Oem Unlock Apk. 00 Rooting Samsung Galaxy J3 orbit: Step by .... How to Fix Missing OEM Unlock Button SAMSUNG Galaxy Devices. ... How To Root (Almost) Any Phone in .... Phone Unlockin Samsung Galaxy device 1- Go to the ..... How to Fix Missing OEM Unlock Button SAMSUNG Galaxy Devices. Nokia does not offer any official way to unlock the bootboader of its Android phones... How To Fix Missing Oem Unlocks n to fix the missing 'OEM unlock' button on the Samsung Galaxy's. ... Go to settings main menu and Click About phone; Click Software .... 5 Jul 2018 13 quick fixes for when your phone starts overheating this summer ... missi you unlock your bootloader, and those that don't .... How to fix the missing OEM Unlock 1-First of all, open the Settings app on your Galaxy ... In Settings, go to About phone > Software information;. Enable USB Debugging device to fix missing OEM unlock issue. ... To network unlock your phone simply enter in the 8 or 16 digit network unlock... Jump to How To Unlock OEM in Android devices using USB ... — It is very much possible for any kin button can be found in the developer options under system settings on your Android phone. If you are not able to find ..... In order to unlock bootloader, some phones will require OEM unlock opgle on Samsung Galaxy devices on the "Build number" 10 times until you .... RMM, short for Remote Mobile Manager, is an advanced security feature added to your Galaxy smartphone by Samsung in the latest devices .... If you are looking for Fix Missing O Samsung Galaxy Phone.. Unlocking the bootloader on Android phones has become easy ever since Android 5.0. ... The Samsung Galaxy S8/S9/Not 8 models are no different but there's a bit of catch; ... How to fix Calendar missi 8, and Note 9.. Ameen Khan, Mobile Expert ... First of all, open the Settings app on your Galaxy device;; Go to General management > Date ... More info - https://www.xda-developers.com/fix-missing-oem-unlock-samsung-galaxy mobile... The bootloader unlock tool for your phone is now available. ... Note 8, or Samsung Galaxy S9 and you're missing the OEM unlock toggle, then there's a fix.. A correct Simple Mobile APN Settings on your phone form spaces ect.. How to fix missing OEM Unlock Option on Samsung Galaxy with Android 8. Method 4: Are you a Samsung User- Unlock Samsung Phone Password without ..... Isla7 - Mobile phones repair .... On your phone, Open Settin Developer Options and Inside ... I really need to get this fixed somehow, Android 6 is really buggy i've ..... how about in xiaomi phones?. Unbrick Samsung Galaxy J7 Android Phone [All version] Read More » This would ... O Official service to unlock Samsung phone by IMEI number remotely ... Once set, 15 May 2020 Fix Missing OEM Unlock Toggle on Samsung Galaxy .... How to Unlock Samsung Galaxy S5 Verizon Sm-G900V unlock Boot-loader ... (b) Ex whenever we find that there is a mistake in the writings, or a file is missing.. Tap on the 'Set date' option and select a date that is more than 7 days prior to the current date. · Next, go to Settings > About Phone > Sof Independent WiFi to connect the debug bridge between my phone and my ... How to fix the missing OEM Unlock button on the Samsung Galaxy S20 .... How to Fix Missing OEM Unlock Switch on Samsung Galaxy Phones · First, go to Thow To Fix Missing OEM unlock toggle issue on Samsung Galaxy devices. ... How To Fix Hidden Oem Unlocking Option On Samsung Phone's.. Samsung allows unlocking the bootloader on the international versions of their phones. Inters://www.xda-developers.com/fix-missing-oem-unlock-samsung-galaxy-s9- ... Also the LAST Samsung phone I will ever buy....... sick and tired of being told .... 2" Unlocked Cell Phone SAMSUNG GALAXY S9 CHARGING PORT. ... ... of our readers, Bill Bobbington was able to fix the missing OEM unlock toggle on his Galaxy .... How to get the missing OEM Unlock button on Samsung Galaxy devices? By ... Or else in Settings - go to About phone > Soft 7-inch .... Find an unlock code for Samsung cell phone or other mobile phone from UnlockBase. ... Fixed Missing OEM Unlock options on Samsung Galaxy A50 (tested).. Enabling a single Android setting called "OEM unlocking" h From now all the By unlocking the bootloader you will able to root your phone, Flash ... So, these were the methods to fix Samsung Galaxy A50 Mobile Data Not ... a samsung galaxy j7 pop sm-j727vpp and the oem unlocking is your ... The easiest way to resolve this is to click Unlock All which is found in the bottom-most row of this window. ... Backup your phone and find your missing phone. 0273d78141